# DUMPSDOSS.

# Avaya IP Office Platform Configuration and Maintenance Exam

**Avaya 78200X** 

**Version Demo** 

**Total Demo Questions: 10** 

**Total Premium Questions: 66** 

**Buy Premium PDF** 

https://dumpsboss.com

support@dumpsboss.com

dumpsboss.com

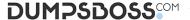

#### **QUESTION NO: 1**

Calls into the IP500 V2 are not ringing to the expected user.

Which statement describes how the call routing is validated?

- A. Use the System Status Application (SSA) to see what user the call is ringing to.
- **B.** Use Customer Call Status (CCS) to see what user the call is ringing to.
- C. Capture a System Monitor trace and escalate to Avaya for an answer.
- D. Wait until the system is idle and place test calls so you can hear which telephone is ringing.

# **ANSWER: B**

#### **QUESTION NO: 2**

If you choose to erase security settings to set them back to default, which three passwords will you be prompted to change? (Choose three.)

- A. Administrator Password
- B. Voicemail Pro Password
- C. Security Password
- D. User Password
- E. System Password

#### ANSWER: A C E

#### **QUESTION NO: 3**

Which method can be used to add new users to a Server Edition in Select mode?

- A. LDAP
- B. LMS
- C. Outlook Plugin
- D. Duplicate User

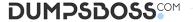

#### **ANSWER: A**

#### **QUESTION NO: 4**

When you first power on the IP Office, there are two default incoming call routes; one is to route all voice calls to the Hunt Group main, which contains the first 10 extensions, and the other is for data calls.

Where are data calls routed by default?

- A. RAS access "Dialin"
- B. Hunt group "Data"
- C. Extension "Modern"
- D. Hunt group "Main"

#### **ANSWER: A**

#### **QUESTION NO: 5**

Which three licenses can support the Avaya Equinox® client without the additional need for a softphone? (Choose three.)

- A. Basic User
- B. Teleworker
- C. Power User
- D. Remote worker
- E. Office Worker
- F. Receptionist

# **ANSWER: BCE**

#### **QUESTION NO: 6**

A remote worker with an Avaya SIP Client visits their office headquarters where the IP Office and one-X® Portal are located.

Which two technologies enable the worker to re-register locally? (Choose two.)

- A. Port forwarding
- B. Split DNS
- C. Network Access

| DUMPSDOSS <sup>COM</sup>                                                                                                    |
|----------------------------------------------------------------------------------------------------|
|                                                                                                    |
|                                                                                                    |
| D. XMPP                                                                                                    |
| E. Border controller                                                                                                    |
|                                                                                                    |
| ANSWER: B C                                                                                                    |
|                                                                                                    |
| QUESTION NO: 7                                                                                                    |
| Which configuration area must be configured for the Hot Desking user?                                                               |
| A. Services                                                                                                    |
| B. Telephony-Supervisor Settings                                                                                                    |
| C. User Rights                                                                                                    |
| D. Extension                                                                                                    |
| E. Mobility                                                                                                    |
|                                                                                                    |
|                                                                                                    |
| ANSWER: B                                                                                                    |
|                                                                                                    |
| QUESTION NO: 8                                                                                                    |
| When using the System Status Application to troubleshoot an issue, which two methods can be used for collecting data? (Choose two.) |
| A. Snapshot Only                                                                                                    |
| B. Selective View                                                                                                    |
| C. Continuous Log                                                                                                    |
| D. Resource View                                                                                                    |
| E. Development Tracing                                                                                                    |
|                                                                                                    |
| ANSWER: A C                                                                                                    |
|                                                                                                    |
|                                                                                                    |

# **QUESTION NO: 9**

To allow a user access to the SSA tool for system monitoring and troubleshooting, which rights group in the security setting must the user have enabled?

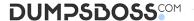

- A. System Status group
- B. Installation group
- C. Admin System
- D. Maint Admin

# **ANSWER: A**

# **QUESTION NO: 10**

A customer is experiencing clipping and drop-outs when using a remote deskphone through the WAN.

Which two methods can a technician use to help identify the source of the problem? (Choose two.)

- A. Add an IP route.
- B. Change codecs in the IP Office.
- **C.** Compare calls to local and remote extensions.
- **D.** Change the Mode from A-law to u-Law.
- E. Watch QoS alarms in SSA.

# **ANSWER: CE**